**سهام عدالت فوت شدگان** و تعیین تکلیف این مسأله جزء دغدغه های مهم مردم است. طبق قانون، دارایی فوت شدگان به وراث آن ها منتقل می شود و ورثه طی مراحل قانونی آن را دریافت می کنند. سهام عدالت نیز جزء دارایی افراد محسوب می شود.

سهام عدالت از سیاست های اقتصادی و حمایتی دولت جهت تأمین عدالت اجتماعی و حمایت از اقشار کم درآمد بود. دولت نهم به عنوان یارانه این طرح را آغاز کرد که از طریق شرکت های تعاونی استان ها به افراد متقاضی واگذار می شد. از زمان اختصاص این طرح تاکنون برخی از سهامداران فوت کرده اند و به خاطر عدم وجود زیرساخت های الزم، در مورد سهام عدالت آن ها تعیین تلکیف نشده بود .

با توجه به اینکه در سال های اخیر ارزش سهام عدالت افزایش یافته است، ورثه می خواهند سهام عدالت متوفیان خود را دریافت کنند. به تازگی اقداماتی جهت تسهیل انتقال سهام عدالت فوت شدگان به وراث صورت گرفته است. ورثه می توانند با پشت سر گذاشتن فرآیند انتقال سهام عدالت متوفیان، موفق به دریافت آن شوند. البته باید در نظر داشت که سهام عدالت فوت شدگان نیز به مانند سایر دارندگان این سهام غیرقابل فروش است .

در همین راستا در این مقاله برای آشنایی متقاضیان، فرآیند و نحوه استعالم و انتقال سهام عدالت فوت شدگان مورد بررسی قرار گرفته است. الزم به ذکر است که شما می توانید برای کسب اطالعات بیشتر از طریق شماره 9099075307 با کارشناسان ما در مشورت تماس بگیرید.

## **دریافت سهام عدالت متوفیان**

سهام عدالت از اواسط دهه 80 به متقاضیان واگذار شده است. هدف اصلی سهام عدالت، کاهش مالکیت دولت در اقتصاد و خصوصی سازی بود. مشموالن سهام عدالت بیشتر از اقشار کم درآمد جامعه بودند. در مراحل بعدی کارمندان، کارگران فصلی و ساختمانی، زنان سرپرست خانوار، روستاییان و عشایر نیز مشمول طرح سهام عدالت شدند.

از زمان تخصیص سهام عدالت تاکنون بیش از سه میلیون و پانصد هزار نفر از سهامداران سهام عدالت فوت شده اند. براساس قانون، وراث می توانند طی مراحل قانونی سهام عدالت متوفیان را دریافت کنند. البته سال ها به دلیل نبود زیرساخت های الزم که ناشی از نبود اطالعات کافی در این زمینه بود، تعیین تکلیف سهام عدالت فوت شدگان به تعویق افتاده بود.

در واقع شرکت سپرده گذاری مرکزی می بایست براساس آیین نامه اجرایی سهام عدالت، با دریافت اطالعات الزم از سوی سازمان خصوصی سازی و قوه قضائیه در مورد انتقال سهام عدالت متوفیان اقدام الزم را صورت می داد. اما اطالعات متمرکزی وجود نداشت تا بدون مراجعه حضوری مراحل دریافت سهام عدات فوت شدگان انجام گیرد.

از همین رو به شرکت سپرده گذاری مرکزی اجازه داده شد تا با استفاده از ظرفیت ها و زیرساخت مراکز کارگزاری، اقدامات الزم را در زمینه انتقال سهام عدالت متوفیان انجام دهد. قرار بر این است تا وراث قانونی فوت شدگان به صورت غیرحضوری با مراجعه به سامانه های مشخص شده، با طی مراحل قانونی و ارائه مدارک، نسب به دریافت این سهام اقدام کنند.

طبق گفته مجید عشقی، رئیس سازمان بورس، تالش بر آن است سهام عدالت متوفیان بدون دریافت کارمزد به وراث آن ها منتقل شود. وراث قبل از آغاز مسیر انتقال سهام عدالت متوفی، باید با در دست داشتن شناسنامه متوفی و ورثه، گواهی فوت، سند عقدنامه یا رونوشت آن وصیت نامه فرد فوت شده اگر وجود دارد، مراحل انحصار وراثت را از طریق دفاتر خدمات الکترونیک قضایی پیگیری کنند و پس گرفتن برگه رسمی و معتبر اقدامات بعدی را انجام دهند.

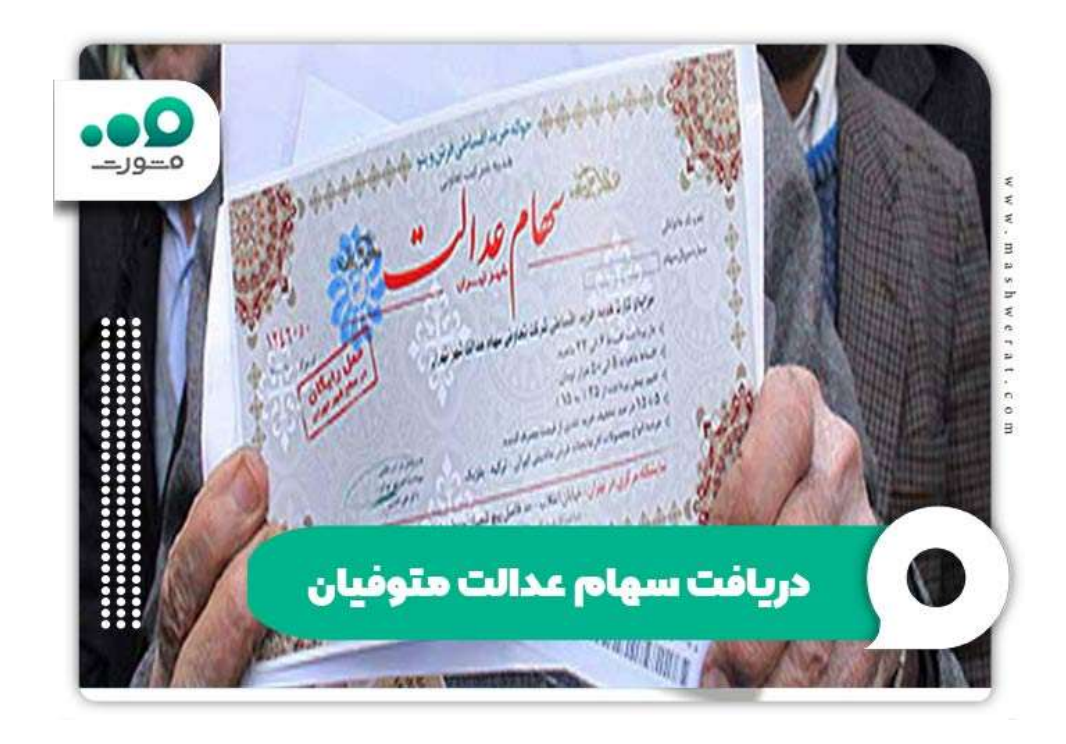

## **سامانه استعالم و کسب اطالع از میزان سهام عدالت فوت شدگان**

وراث برای استعالم و کسب اطالع از میزان **سهام عدالت فوت شدگان** می توانند به سامانه استعالم سهام عدالت به آدرس ir.sahamedalat مراجعه کنند. ورثه در سامانه استعالم سهام عدالت می توانند از تخصیص سهام عدالت به فرد متوفی و میزان دارایی وی اطالع کسب نمایند. این سامانه بدین منظور پایه ریزی شده است.

افرادی که دسترسی به شماره همراه فرد متوفی دارند، می توانند با مراجعه به سایت استعالم سهام عدالت، کدملی شخص متوفی را وارد نمایند و از اختصاص و میزان سهام عدالت به وی آگاهی الزم را کسب کنند. در صورتی که شخص فوت شده دارای سهام عدالت باشد، وراث وی می توانند برای انتقال سهام عدالت متوفی مراحل قانونی را پیگیری کنند و اقدامات الزم را به عمل آورند.

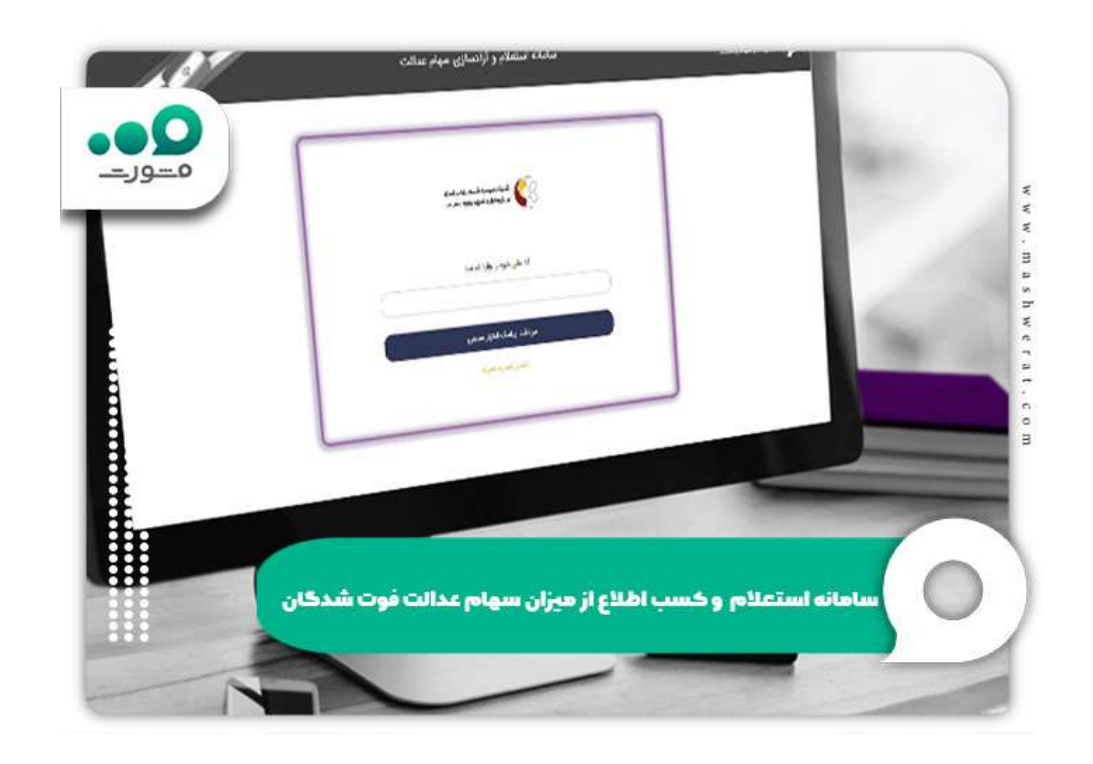

همچنین از طریق درگاه یکپارچه ذینفعان بازار سرمایه به نشانی ddn.csdiran.ir می توان از طریق کدملی متوفی وضعیت و میزان دارای وی را استعالم نمود. فرد متقاضی می تواند پس از ورود به این سامانه و ایجاد حساب کاربری، گزینه «میز خدمت الکترونیک» را انتخاب کند و سپس گزینه «درخواست مشاهده پرتفوی متوفی توسط احدی از وراث» را انتخاب نماید و با ثبت کدملی فرد متوفی وضعیت دارای سهام عدالت وی را مشاهده کند.

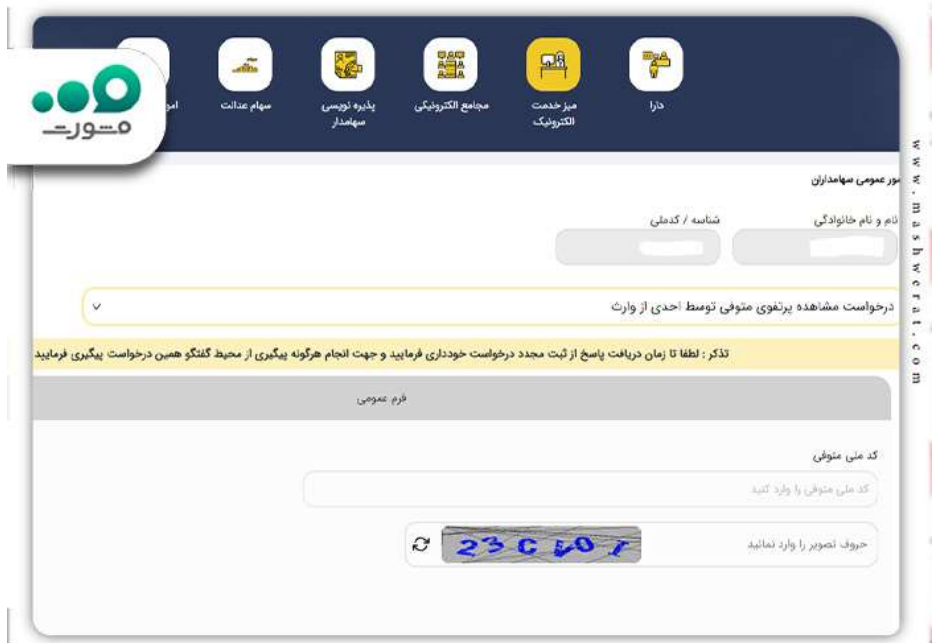

**مدارک مورد نیاز جهت انتقال سهام عدالت فوت شدگان**

ورثه فرد فوت شده برای دریافت سهام عدالت متوفی خویش باید اسناد و مدارکی را تهیه کنند و به مراجع ذی صالح ارائه نمایند. مدارک مورد نیاز جهت انتقال سهام عدالت فوت شدگان شامل موارد زیر است:

- ارائه تصویر صفحه اول شناسنامه و کارت ملی فرد متوفی
- ارائه تصویر صفحه اول شناسنامه و اصل و یا تصویر برابر با اصل کارت ملی وراثی که در گواهی انحصار وراثت معین شده اند. البته گواهی شماره ملی با مهر سازمان ثبت احوال و یا رسید تقاضای کارت ملی، می تواند جایگزین کارت ملی باشد.
	- ارائه اصل و یا تصویر برابر با اصل گواهی انحصار وراثت متوفی
- ارائه اصل و یا تصویر برابر با اصل وصیت نامه متوفی، در صورتی که به صورت رسمی بوده و در گواهی انحصار وراثت به وجود آن اشاره شده باشد

باید توجه داشت اگر فردی بعد از تاریخ 01/05/1399 فوت شده باشد، برای انتقال سهام عدالت وی می بایست مالیات بر ارث پرداخت کرد.

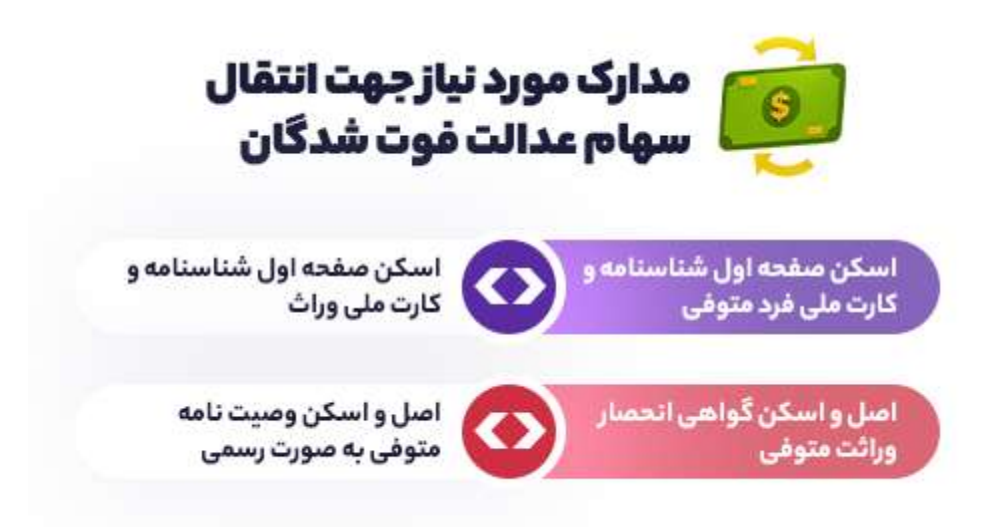

## **سامانه میراث جهت انتقال سهام عدالت متوفیان**

سامانه میراث جهت انتقال سهام عدالت متوفیان به ورثه توسط دولت در اواسط آبان 1402 راه اندازی شد. در این سامانه فرآیند انتقال سهام فوت شدگان به وراث قانونی طبق جدول زمانبدی ارائه شده و سال فوت فرد انجام می گیرد.

تالش بر آن است از طریق این سامانه، سهام عدالت متوفی و ارزش آن به صورت مکانیزه به ورثه منتقل شود. در سامانه میراث، فرآیند انتقال سهام عدالت متوفی کاملاً به صورت الکترونیکی انجام می گیرد که این امر باعث صرفه جویی در وقت و هزینه وراث شده و فرآیند تقسیم سهام عدالت متوفی سریع تر انجام می شود.

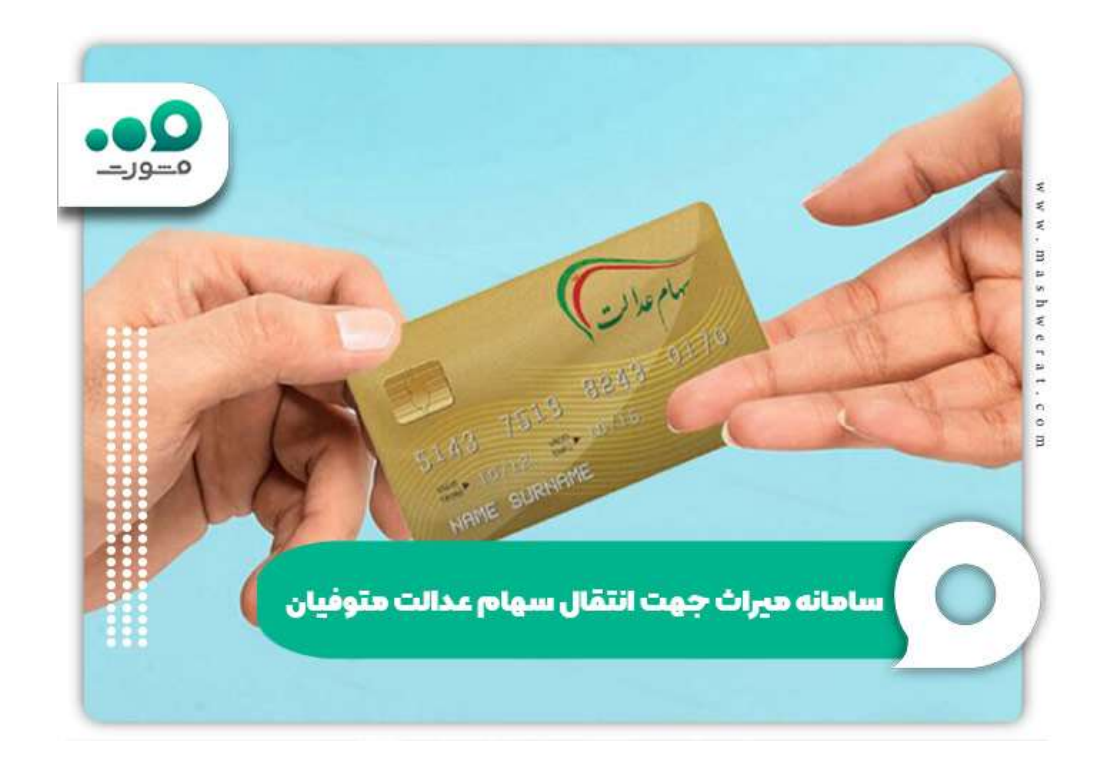

مراحل تشکیل پرونده در سامانه میراث

 وراث شخص متوفی می بایست برای تشکیل پرونده و دریافت جدول زمان بندی برای مراجعه به مراکز مشخص شده جهت پیگیری مراحل بعدی، به درگاه یکپارچه ذینفعان بازار سرمایه به آدرس ir.csdiran.ddnمراجعه کنند. افراد به منظور ورود به این سامانه می بایست حساب کاربری داشته باشند. بنابراین در ابتدا متقاضیان می بایست اقدام به [ثبت نام سهام عدالت با کد ملی](https://mashwerat.com/%d8%ab%d8%a8%d8%aa-%d9%86%d8%a7%d9%85-%d8%b3%d9%87%d8%a7%d9%85-%d8%b9%d8%af%d8%a7%d9%84%d8%aa-%d8%a8%d8%a7-%da%a9%d8%af-%d9%85%d9%84%db%8c/) کرده و رمز عبور دریافت کنند که برای انجام این کار فرد متقاضی باید شماره همراهی به نام خود داشته باشد .

همچنین فرد باید قبالً در سامانه سجام ثبت نام کرده باشد. بعد از انجام این کارها، می بایست اطالعات خواسته شده در درگاه یکپارچه ذینفعان بازار سرمایه را وارد نموده و گزینه ورود به درگاه را انتخاب نماید.

 پس از آن که فرد وارد حساب کاربری شد، می بایست گزینه »امور سهام عدالت متوفی« را از صفحه اصلی انتخاب کند.

- در مرحله بعد متقاضی باید کد ملی، تاریخ تولد و فوت متوفی و کد امنیتی را وارد کند. سپس برای استعالم و آگاهی از زمان تشکیل پرونده فوت شده اقدام نماید.
- در صورتی که زمان تشکیل پرونده متوفی تأیید شود، شخص می بایست به یکی از شرکت های کارگزاری مورد تأیید مراجعه نماید.

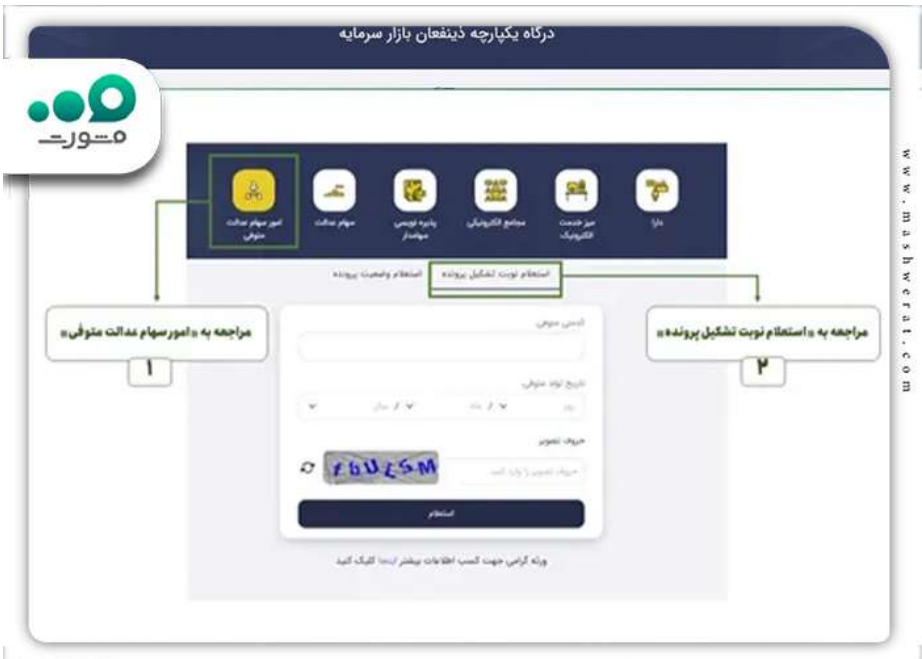

**پیگیری وضعیت پرونده انتقال سهام عدالت متوفی**

فرد متقاضی برای پیگیری وضعیت پرونده انتقال سهام عدالت متوفی می بایست وارد درگاه یکپارچه ذینفعان بازار سرمایه به نشانی ddn.csdiran.ir شود و از طریق حساب کاربری خویش مراحل زیر را طی نماید:

- پس از ورود به سامانه می بایست اطالعات خواسته شده که شامل کد ملی و یا شماره شناسنامه و رمز عبور می باشد را وارد کند و با درج عبارت امنیتی و دریافت و ثبت کد یک بار مصرف وارد درگاه شود.
- در مرحله بعد فرد متقاضی می بایست از منو کاربری خود گزینه »امور سهام عدالت متوفی« را انتخاب نماید .

 سپس، متقاضی می تواند با کلیک کردن بر روی گزینه »استعالم وضعیت پرونده« وضعیت پرونده انتقال سهام فرد متوفی را پیگیری کند.

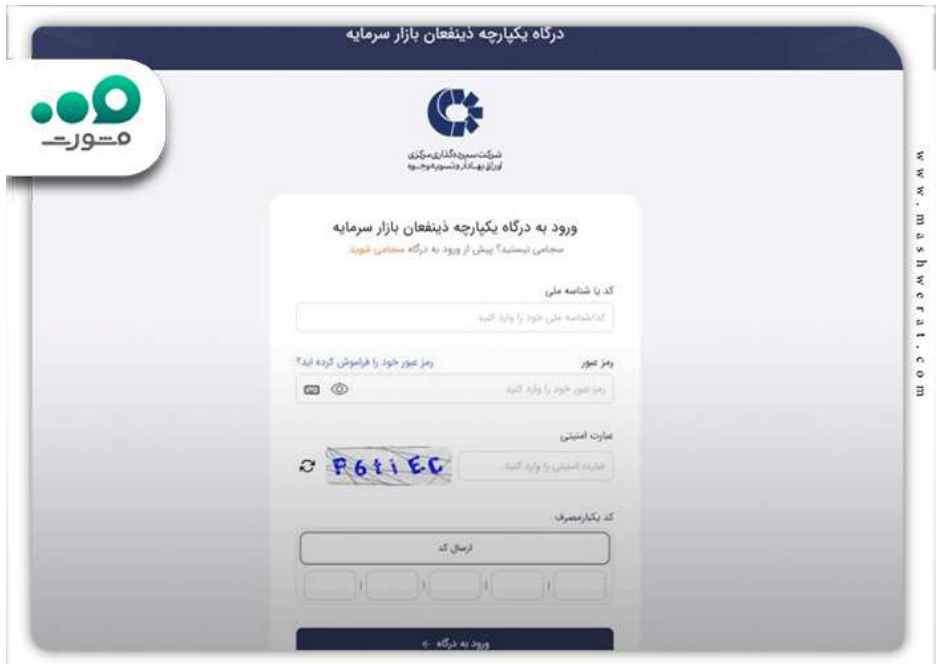

**جهت دریافت سهام عدالت متوفی به کجا مراجعه کنیم؟**

وراث برای دریافت سهام عدالت متوفی پس از ثبت نام و تشکیل پرونده در سامانه یکپارچه ذینفعان بازار سرمایه، می بایست برای پیگیری مراحل بعدی به یکی از کارگزاری های مشخص شده مراجعه کنند. وراث فرد متوفی باید طبق جدول زمان بندی که در درگاه یکپارچه ذینفعان بازار سرمایه منتشر شده به یکی از شعب کارگزاری های بورسی در سراسر کشور مراجعه کنند تا با ثبت پرونده، کار تقسیم دارایی بین ورثه متوفی انجام شود .

بعد از آن که ورثه متقاضی به کارگزاری منتخب مراجعه کردند و مدارک الزم را ارائه دادند، آن نهاد تحلیل ها و بررسی های حقوقی الزم را به عمل آورده و در سامانه مشخص شده برای این کار، مطابق با رویه ابالغی اطالعات الزم را بارگذاری می کند. پس از پایان مراحل انتقال، سهام عدالت متوفی از کد سهامداری وی به کد سهامداری ورثه منتقل می شود. سپس پیام انتقال سهام به شماره همراه ثبت شده وراث ارسال می شود. جدول زمان بندی جهت تشکیل پرونده انتقال سهام به وراث

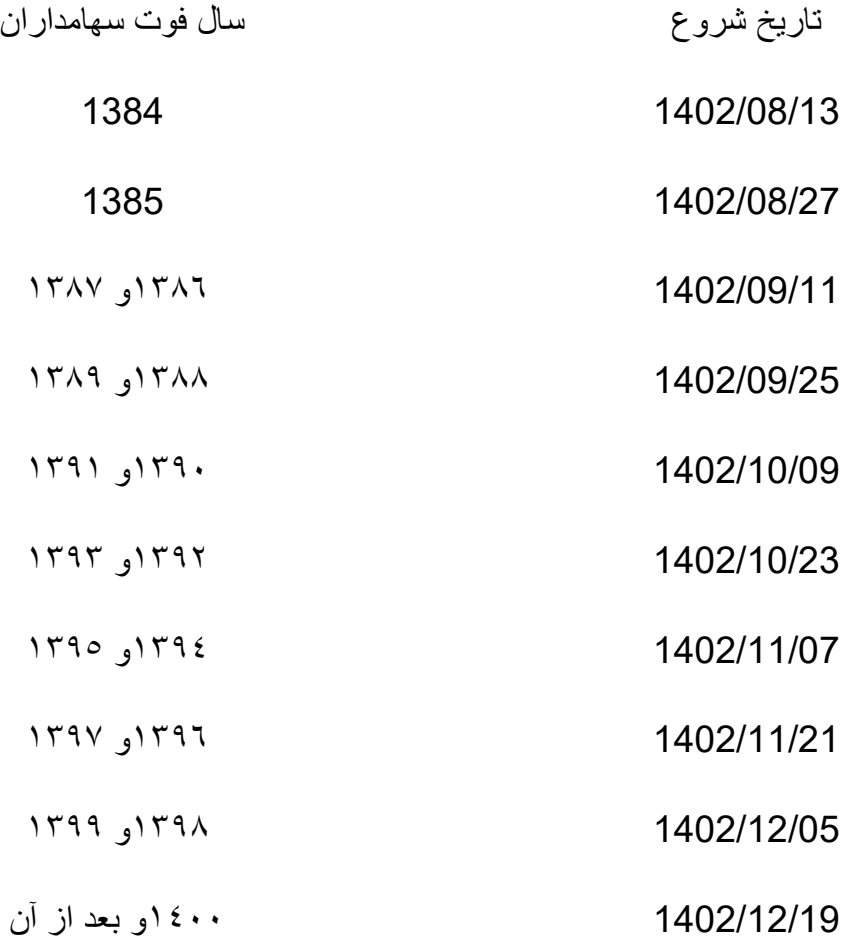

**کارگزاری های منتخب انتقال سهام عدالت فوت شدگان**

متقاضیان دریافت سهام عدالت متوفی پس از آن که زمان تشکیل پرونده آن ها مشخص شد، باید سایر فرآیندهای انتقال را انجام دهند و به شعب کارگزاری های مشخص شده مراجعه نمایند و درخواست خود را ثبت و نهایی کنند .

به همین منظور شرکت سپرده گذاری مرکزی اوراق بهادار و تسویه وجوه، اسامی کارگزاری های منتخب انتقال سهام عدالت فوت شدگان را منتشر کرده است. 44 کارگزاری از سوی این شرکت برای تسهیل در امر انتقال سهام عدالت فوت شدگان انتخاب شده اند. براساس اطالعیه منتشر شده از سوی شرکت سپرده گذاری مرکزی اوراق بهادار و تسویه وجوه، کارگزاری های:

بانک سامان، بانک ملی، بانک ملت، بانک صادرات، بانک کارآفرین، بانک آینده، توسعه فردا، معامالت آرتان، دانیان پارس، سهام پژوهان، آتیه، بانک خاورمیانه، انصار، شاخص سهام، آرمان تدبیر نقش جهان، توسعه اندیشه دانا، آبتین استاک، نماد شاهدان، آسمان، هامرز، فارابی، آراد ایرانیان و بانک سپه برای انتقال سهام عدالت متوفیان به ورثه انتخاب شده اند.

همچنین کارگزاری های سرمایه گذاری ملی، سادآفرین، سهم آشنا، تدبیرگران فردا، شهر، هوشمند رابین، پویان، پارسیان، نهایت نگر، مفید، مبین سرمایه، آگاه، کاالی خاورمیانه، اقتصاد بیدار، آپادانا، آرمون بورس، ملل پویا، بازار سهام، بینش پیشرو، اندیشه و کاریزما نیز منتخب انجام این کار شده اند .

قرار بر این است که در سایر شرکت های کارگزاری در مراحل بعدی به این پروژه اضافه شوند.

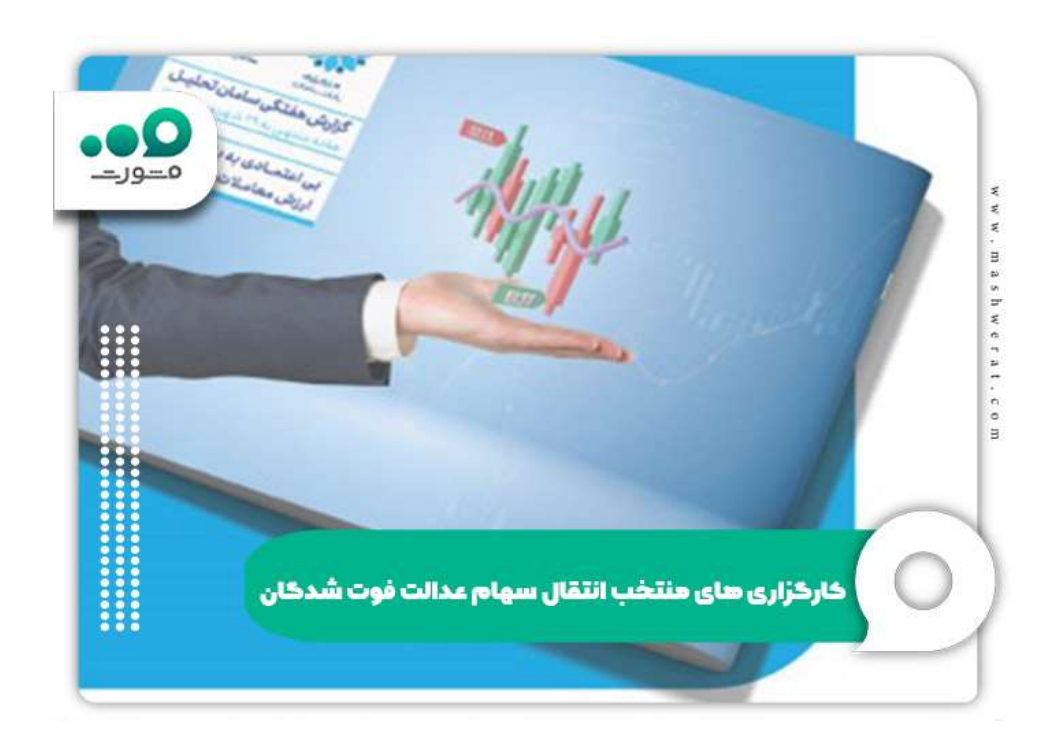

## **خالصه مقاله سهام عدالت فوت شدگان**

سهام عدالت از سیاست های اقتصادی و حمایتی دولت است که از اواسط دهه 80 به متقاضیان واگذار شد. از زمان واگذاری سهام عدالت تاکنون بعضی از سهامداران فوت شده اند که می بایست وضعیت سهام عدالت آن ها مشخص شود. سهام عدالت چون جزء دارایی افراد محسوب می شود، به ورثه وی منتقل می شود اما این دارایی ها تا سال ها بالتکلیف مانده بودند.

به تازگی جهت تسهیل انتقال **سهام عدالت فوت شدگان** به وراث اقداماتی صورت گرفته است. در همین راستا دولت از آبان ماه 1402 سامانه ای را با عنوان »سامانه میراث« برای استعالم و انتقال سهام عدالت متوفیان راه اندازی کرده است. متقاضیان می توانند از طریق این سامانه و درگاه یکپارچه ذینفعان بازار سرمایه فرآیند انتقال سهام عدالت فوت شدگان را پیگیری کنند.

البته وراث برای انتقال سهام عدالت فوت شدگان ابتدا می بایست وضعیت سهام عدالت متوفی را استعالم کنند و از وجود و میزان آن اطالع یابند. برای این امر می توان از سامانه سهام عدالت استفاده کرد.

ورثه بعد از تشکیل پرونده در درگاه یکپارچه ذینفعان بازار سرمایه، براساس جدول زمان بندی مشخص شده، می بایست به شعب کارگزاری های منتخب مراجعه نمایند و با ارائه مدارک الزم درخواست خود را پیگیری کنند. کارگزاری ها پس از به عمل آوردن بررسی های حقوقی الزم، اطالعات را در سامانه مشخص شده، وارد می کنند. بعد از اتمام مراحل انتقال سهام، سهام عدالت متوفی به کد سهامداری وراث انتقال می یابد .

چنان چه پس از مطالعه این مقاله نیازمند دریافت اطالعات بیشتر در زمینه سهام عدالت متوفیان می باشید، می توانید با شماره گیری 9099075307 از راهنمایی کارشناسان سامانه مشورت بهره مند شوید.